## **Photoshop Cs2 Adobe Download |TOP|**

Cracking the full version of Adobe Photoshop can be done in a few simple steps. First, you need to download a crack or patch. You want to download one that is legitimate. You can do this by searching the web and looking for the name of the software that you have downloaded. Once you have the crack, you need to install it on your computer. When installing the patch, make sure to disable your antivirus and firewall programs before proceeding. Once the installation is complete, you need to open the patch file and follow the instructions on the screen. When the patching process is complete, the software will be cracked and ready to use.

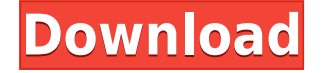

Until now, the tool tools have been pretty good. Some new features are interesting. Photoshop has plenty of ways to trick you. I was happy with LR5 and CS6. Many requested a better version, but really, Adobe did not put in much effort to do it. It seemed to me that it was just another version of CS6. But the learning curve dropped a lot in CS6, even though it was not really an upgrade. I wanted to like it better. At least I had a pleasant surprise when I installed it. The level of polish was not as high as seen in the comparison of CS6, however, things just worked well, fast, and without bug. DNGs handled perfectly and the stock panels got adapt brighter. Hopefully the application there will get even better. As for the testing, the current version is exactly the same quality I've seen in CS6. Perhaps it will surprise me with some improvement. So I do not know. Adobe has a history of improvement, but over the years fewer and fewer new products were released. That kept the user steady. Then Adobe releases "features", such as Camera Raw and ACR. One problem is that all this is hidden and not visible. I think Adobe should put Camera Raw into the smaller panel and have the ACR panel. I have used CC since CS6/7 times 3 and really enjoyed it especially with a NP300 on a 64bit system. I have only occasional problems: The application sometimes just crash at the beginning. From time to time only some specific brushes or actions do not seem to be available and other basic actions will not show up like.psd movie or.psd refine. My LR workflow never seemed to work at all, even though I'm using it, in the past, for over 10 years.

## **Photoshop 2021 (Version 22.3.1) Download free Keygen License Key Full [32|64bit] 2022**

That's why we're bringing the most important concepts of art, science, business, and innovation together in one creative platform, Adobe Creative Cloud. We launched so that the next generation of professionals like you can apply those ideas to every part of your work. And today, on our blog, you can read about a different concept at every stage of an artist's career that has been proven through research. When you put it all together, it's a Photoshop experience designed to bring professional-quality results to you, no matter what type of photographer you are or what camera you shoot with. Adobe Creative Cloud applications are designed to work seamlessly together, and by giving you access to the widest range of creative tools imaginable, we help

you go beyond good enough to achieve truly great work. And the more tools and ideas you use, the smarter you can be about how you use them, and the more you can focus on the art of storytelling. If you're just getting started with Photoshop, you might want to first think about learning a few essential concepts. If you have some experience with Photoshop, you might want to skip this section and jump straight to the next. **Tip:** Photoshop has some dependable default settings that work well for most projects. However, every once in a while you'll see a need for quickly adjusting a setting. Thankfully, Photoshop makes it easy to go back to your starting point by resaving your work in a specific copy named 'to-be-saved' instead of the main document. 933d7f57e6

## **Download free Photoshop 2021 (Version 22.3.1)With Product Key 2023**

Today's Photoshop CC update also delivers seamless content exchange with the Premiere Pro CC update, Synch enhancements with Snapseed 5 and the latest mobile features for seamless editing across devices. Plus, the Creative Cloud plan now includes access to 10 months of free cloud storage for all Lightroom, InDesign and Cloud Files, so photographers can easily back up and store their images for free. With an abundance of workspaces and tools, Photoshop provides you everything you want to create the best images possible within the software. Numerous filters and options let you manage your images' color, sharpness, saturation, and lighting, and the Curves tool lets you modify brightness, contrast and hue. You can combine and create layers, add text and shapes, apply gradients, use layers to work on multiple images at once, and much more. Preserves the original imagery's translucent capacity, blending together several images into one with the Content-Aware Fill. Applying content-aware smooth filters to a black and white image lets you see which lines in the black and white edges are actually part of the image. The Line Smoothing filter can correct for the jagged edges caused by too much line contrast or abundant line-art in the image. The Content-Aware fill feature is a great way for you to integrate a previously copied image into new, blank artwork. Using either a perfect or slightly off-color copy of an image, Photoshop will fill in those areas that are the same as the copied areas. The blue-yellow adjustment option lets you lighten selected areas that are too dark or add a little color to them by taking the average of adjacent pixels. The Multiply and Screen adjustment options can make color imagery look less colorful or even black and white imagery look a little more colorful.

photoshop cc adobe download photoshop adobe pc download photoshop app download for pc windows 8 photoshop adobe apk download photoshop adobe installer free download photoshop adobe software free download photoshop express adobe download photoshop cc adobe free download photoshop adobe download for mac photoshop adobe 8.0 free download

1. Field of the Invention The invention relates to a substrate and a

semiconductor device using the same and to an image sensor such as a CCD and CMOS image sensor. It relates more particularly to a planarized substrate and a semiconductor device using the same and to an image sensor using the same. 2. Description of Related Art In a MOS type image sensor represented by a CCD and CMOS image sensor, there exists a problem that the lightreceiving sections (photodiodes) on a silicon substrate are not sufficiently isolated, preventing the transistors interconnecting the light-receiving sections and elements further above them from operating sufficiently independently, and thus the performance of the light-receiving sections is deteriorated. A problem encountered when manufacturing a MOS type image sensor is that the floating capacitance is increased in a light-receiving section owing to insufficient inter-photodiode isolation, which in turn causes ringing or other such variations in the signal waveform of the signal line. One possible way of avoiding this problem is to increase the thickness of the substrate. However, increasing the substrate thickness is a countermeasure for the problem caused by the reduced penetration depth of incoming light. Therefore, this may result in a less sensitive sensor. Another possible way is to use an insulating film formed of a different material than the substrate material, or to use an insulating film formed of an uppermost material different from the material of the buried photodiodes. However, these methods are not an effective solution to the problem. Japanese Patent Application Publication No. 2002-130950 describes an example of a light-receiving section with an isolation region for isolating photodiodes for respective colors from each other. Although this example describes a method that uses optical waveguide type isolation, the isolation effect is not sufficient.My thoughts on the Phillies season. Rollout to a Full Season Support of \$602. This is not a picture of the "Phils Free and Clear". There is no CLEAR in sight on the horizon. I am now officially the proud owner of a Phillies to Go subscription. I will be ordering a full season pass on August 1st. The price to subscribe is \$56 for a full season. I think the price will drop a bit over time so as long as it is less than 10% of what it was previously I'll pay it. –In what turned out to be the best move of the offseason I was able to get a special bonus when I subbed in my credit card and went through the checkout for the full season. I was able to print out a coupon for 10% off of any store bearing the Phillies logo in New Jersey. Nor is there any expiration date. Your favorite editor is going to be doing live updates on the Phillies. Let's hope they are better than Frank Schaeffer's during the Art Shamsky years. The spending continues. How can the Phils like so many other teams make so many moves and still be in the hunt for the playoffs? Most think the best they've been in a long time. I've decided to take advantage of

the seasonal discount and I'm actually going to order one for the organization. I keep talking about pulling the plug and filing the franchise under the bankruptcy and liquidation. I guess I'll have to keep talking that way after all. Last night the Phillies lost 101-100 in their first game in the new home field of Citizens Bank Park. I didn't listen to any of it.

Photoshop is one of the market leaders when it comes to editing and organizing images. It features branding, scene management, color correction, creativity tools, publishing options, full support for all the latest Apple camera systems and 4K video editing. Professionals use Photoshop to create artwork for social media, fine art prints, websites, films, video games and other forms of media. The main features in Photoshop that can turn your photos into art are filters. The filters – Photoshop tutorials, Photoshop brushes, Photoshop actions, Photoshop effects, Photoshop plugins, Photoshop textures, Photoshop art. While sharing and collaborating on the internet have become increasingly easier thanks to the increased use of cloud applications, the beauty of an actual community of peers producing digital art is still so rare. A place where artists and photographers go to share, collaborate, and learn from each other. That's why Adobe runs monthly online workshops and has an online community filled with thousands of artists. Not only photos, not only artworks – the digital world is brimming with all kinds of media. Creating beautiful apps for iPhone and iPad has never been easier. Using Artboards, and the multipane Grid view, the ideabuilder in Adobe Photoshop now makes it even easier to summarize a design and then take control of the transformation process between the different artboards at a later time. Media management is now easier and simpler by adding all media files to one location and using the focus function to quickly access assets.

<https://jemi.so/0curculliode/posts/GwJoZpJ7zw5Ssvpaobi1> <https://jemi.so/7contquiMimhi/posts/6xcxlZIUTDN8ui0xZj0q> <https://jemi.so/7contquiMimhi/posts/EhuOnePoiwKQsEH5UG6U> <https://jemi.so/0curculliode/posts/0rPTWMmJirlM9t6wMksO> <https://jemi.so/7contquiMimhi/posts/q8Nxob2c2k0jWL7pVvTW> <https://jemi.so/9calpunoachi/posts/u2MDif0g0U9vxrdDUMVJ> <https://jemi.so/0curculliode/posts/bDyKyTfZTDv1s3sZ6ke1> <https://jemi.so/7contquiMimhi/posts/ywmZkThLGKgi4wFymnhD> <https://jemi.so/flavtuobto/posts/YB1EcgOStfGBbDKuKXIp> <https://jemi.so/9calpunoachi/posts/alDc3cfUvftdOVnC1Myp> <https://jemi.so/7contquiMimhi/posts/jdIDhrWwi39XnBmDuAdR>

<https://jemi.so/flavtuobto/posts/4RBopQgUcaZ9njbw2zrK> <https://jemi.so/7contquiMimhi/posts/YXimQcXtNVzxjCrKHTIw> <https://jemi.so/0curculliode/posts/N1DE3rPOCz2llr6OVCUK> <https://jemi.so/7contquiMimhi/posts/vKI65I0pRz30Ows4hxKX>

With the release of Adobe Photoshop CS4, the interface has been completely redesigned again. In this article, learn how these interface changes will affect you and your work for the better in Adobe Photoshop CS4. For example, you may have learned how to easily edit a photo with the improved Cut tools as well as the new Stroke Selection tool. Are you interested in learning and understanding the Adobe Photoshop software and its features? If you are, then you should check our list of tutorials on our website and see which tutorial is suitable for you. Don't forget to check out our other related tutorials or share the list of the most popular tutorials on the web, or to share some of your favorite tutorials using the social share buttons below! You can also try out Photoshop shortcut keys to speed up your work. The great news is that Photoshop is still available for free download for both PC and OS X users. However, should you wish to update to the new or older version of Photoshop, you can use the below links to do so. Learn more about the new features and how to upgrade your Photoshop from the **Photoshop Upgrade** tutorial with links to all of the possible version releases below. You can also check out **Photoshop Downgrade** if your need this kind of tips! Download Adobe Photoshop CS5, CS5.5 and CS6 for Windows. Download Adobe Photoshop CS5, CS5.5 and CS6 for Mac. Download Adobe Photoshop Elements 10 on Windows and Mac. ]]>https://www.adobepost.com/photoshop-features/feed/0How to Make Sure You Can Resize an Image in

Photoshophttps://www.adobepost.com/photoshop-tips/how-to-make-sure-you-c an-resize-an-image-in-photoshop/

https://www.adobepost.com/photoshop-tips/how-to-make-sure-you-can-resizean-image-in-photoshop/#respondMon, 19 Mar 2014 19:53:51

+0000http://www.adobepost.com/?p=13714You can resize an image, but you must resize it before you add special effects to the image. Simply resizing an image can change the proportions, resolution, or color space and distort the result.

<https://www.distributorbangunan.com/download-photoshop-cs6-apk-for-pc-free/> [https://theoceanviewguy.com/wp-content/uploads/2022/12/Download\\_free\\_Adobe\\_Photoshop\\_2021\\_V](https://theoceanviewguy.com/wp-content/uploads/2022/12/Download_free_Adobe_Photoshop_2021_Version_2211_Full_Version_MacWin_x3264__latest_updaTe__.pdf) ersion 2211 Full Version MacWin x3264 latest updaTe .pdf <https://jeyrojas.net/wp-content/uploads/2022/12/neiver.pdf>

[https://aglgamelab.com/download-photoshop-cc-2018-version-19-free-registration-code-with-activatio](https://aglgamelab.com/download-photoshop-cc-2018-version-19-free-registration-code-with-activation-code-2023/) [n-code-2023/](https://aglgamelab.com/download-photoshop-cc-2018-version-19-free-registration-code-with-activation-code-2023/)

<https://couturepress.com/wp-content/uploads/2022/12/Photoshop-Cs5-App-Free-Download-LINK.pdf> <https://www.kacepma.org/wp-content/uploads/2022/12/brangle.pdf> <http://redstone-walker.com/2022/12/23/tree-brush-free-download-photoshop-free/> [https://www.oligoflowersbeauty.it/wp-content/uploads/2022/12/Adobe-Photoshop-CC-2018-Download](https://www.oligoflowersbeauty.it/wp-content/uploads/2022/12/Adobe-Photoshop-CC-2018-Download-free-With-License-Key-Serial-Number-Full-Torrent-2023.pdf) [-free-With-License-Key-Serial-Number-Full-Torrent-2023.pdf](https://www.oligoflowersbeauty.it/wp-content/uploads/2022/12/Adobe-Photoshop-CC-2018-Download-free-With-License-Key-Serial-Number-Full-Torrent-2023.pdf)

<https://kulturbon.de/wp-content/uploads/2022/12/trygvale.pdf> [https://www.burovahelps.com/download-adobe-photoshop-cc-2015-version-18-serial-number-full-torr](https://www.burovahelps.com/download-adobe-photoshop-cc-2015-version-18-serial-number-full-torrent-license-code-keygen-2022/) [ent-license-code-keygen-2022/](https://www.burovahelps.com/download-adobe-photoshop-cc-2015-version-18-serial-number-full-torrent-license-code-keygen-2022/)

Photoshop has two main file formats for use with a photo and almost all graphics editors use these for converting images. The first form is the raw image format. This is an uncompressed file that can be opened in just about any software you can use for editing. Pixel size can be applied to the image, which is useful for keeping the file size small and preserving detail. The final format that you will see is known as the layered PSD file. This file format is what many other graphic editing software will export from, requiring you convert the file for import. In theory, you can open these files and then edit them in virtually any software that works with a layered file. The issue comes when the file size is too large and you have to either compress it, or convert the file before opening it. Learning to use both file formats can take some time. However, with online help it is possible to learn the basics of Photoshop and the various file formats that you can use for converting photos. While using this amazing software, make sure that you are aware of its advanced features, which are introduced with every update. Being an advanced software, it has its own set of features, which are different from other editors, illustrators and other software. That is why it is so much popular in the modern world. With this amazing software, you can do many tasks with ease and simplicity. Be it video editing or photo retouching or any other task, Photoshop can help you do it in a single click. This software has some high-end features, which are absolutely new to other image editing software.